МИНИСТЕРСТВО ОБРАЗОВАНИЯ РЕСПУБЛИКИ ДАГЕСТАН ГОСУДАРСТВЕННОЕ БЮДЖЕТНОЕ ПРОФЕССИОНАЛЬНОЕ ОБРАЗОВАТЕЛЬНОЕ УЧРЕЖДЕНИЕ *«КОЛЛЕДЖ ЭКОНОМИКИ И ПРЕДПРИНИМАТЕЛЬСТВА»*

# **ПРОГРАММА УЧЕБНОЙ ПРАКТИКИ**

# **по ПМ.02**

# **«Хранение, передача и публикация цифровой информации»**

для профессии

09.01.03 «Мастер по обработке цифровой информации»

Буйнакск, 2023 год

#### ОДОБРЕНО

предметной (цикловой) комиссией «информатика и информационные технологии»

Протокол №  $1$  от «28» августа 2023 г.

Председатель П(Ц)К

\_\_\_\_\_\_\_\_\_\_\_\_\_\_\_\_ Таймасханова Э.М *Подпись ФИО*

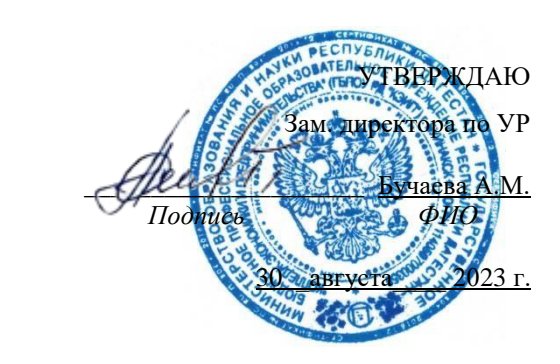

Рабочая программа учебной модуля разработана на основе ФЗ от 29 декабря 2012 г. «Об образовании в Российской Федерации» № 273, Федерального государственного образовательного стандарта (далее – ФГОС) по специальности среднего профессионального образования (далее СПО)

#### 09.01.03 «Мастер по обработке цифровой информации»

*код, наименование специальности(ей)*

 Методических рекомендаций по разработке рабочих программ профессиональных учебных дисциплин в пределах освоения основной профессиональной образовательной программы среднего профессионального образования (ППКРС и ППССЗ**),** разработанных Отделом профессионального образования Министерства образования и науки Республики Дагестан:

- в соответствии с рабочим учебным планом образовательной организации на 2023/2024 учебный год.

#### Разработчики:

### Шарипова Патимат Амаевна (преподаватель информатики и ИТ в ПД КЭиП)

*Фамилия Имя Отчество ученая степень/звание, наименование должности, место работы*

#### Рецензенты / эксперты:

 Таймасханова Эльмира Магомедовны (преподаватель информатики и ИТ в ПД КЭиП)

*Фамилия Имя Отчество ученая степень/звание, наименование должности, место работы*

Шарипова П.А. **2023** ФИО разработчика

*©*\_\_\_\_\_\_\_\_\_\_КЭиП 2023\_\_\_\_\_\_\_\_\_\_\_\_\_\_\_\_ наименование образовательной организации

### **СОДЕРЖАНИЕ**

- 1. Пояснительная записка программы учебной практики
- 2. Структура и содержание учебной практики
- 3. Условия реализации программы учебной практики
- 4. Контроль и оценка результатов освоения программы учебной практики

#### **1 . ПОЯСНИТЕЛЬНАЯ ЗАПИСКА ПРОГРАММЫ УЧЕБНОЙ ПРАКТИКИ ПО ПМ.02**

(Хранение, передача и публикация цифровой информации, МДК 02.01 «Технологии публикации цифровой мультимедийной информации»)

# **1.1. Область применения рабочей программы**

Рабочая программа практики к профессиональному модулю является частью рабочей основной профессиональной образовательной программы в соответствии с ФГОС (приказ Минобрнауки РФ № 854 от 02.08.2013 (ред. от 09.04.2015)) по профессии подготовки квалифицированных рабочих и служащих СПО **09.01.03 Мастер по обработке цифровой информации** в части освоения основного вида профессиональной деятельности (ВПД) **Хранение, передача и публикация цифровой информации** и соответствующих профессиональных компетенций  $(IIK):$ 

1. Формировать медиатеки для структурированного хранения и каталогизации цифровой информации.

2. Управлять размещением цифровой информации на дисках персонального компьютера, а также дисковых хранилищах локальной и глобальной компьютерной сети.

3. Тиражировать мультимедиа контент на различных съемных носителях информации.

4. Публиковать мультимедиа контент в сети Интернет.

# **1.2. Место практики в структуре основной профессиональной образовательной программы:**

практика входит в качестве раздела профессионального цикла обязательной части ОПОП СПО в части освоения обучающимися профессионального модуля **Хранение, передача и публикация цифровой информации.**

В соответствии с ФГОС (п. 6.2) при освоении обучающимися профессиональных модулей проводятся учебная практика (производственное обучение) и производственная практика.

#### **1.3. Цели и задачи практики – требования к результатам освоения профессиональных модулей**

С целью овладения указанными видами профессиональной деятельности и соответствующими профессиональными компетенциями обучающийся в ходе освоения практики должен

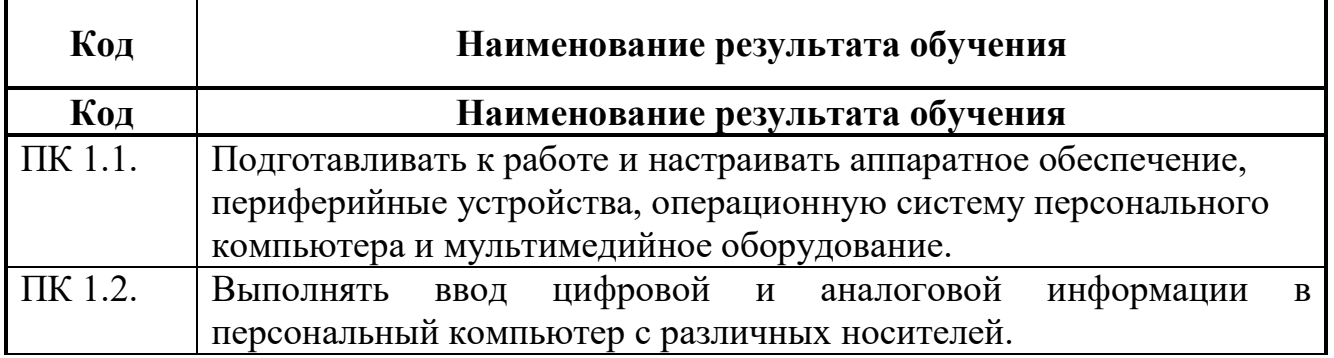

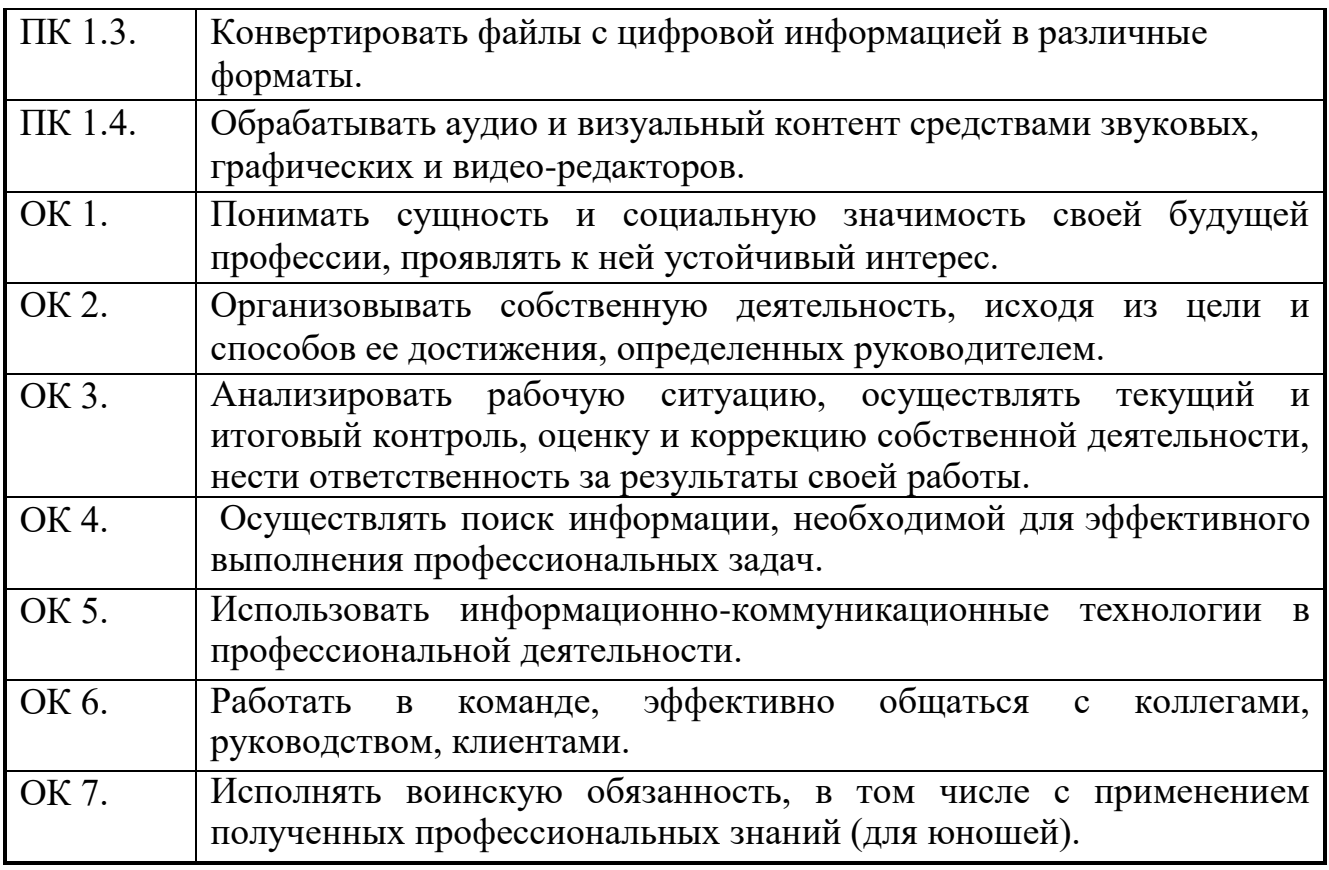

# **1.4. Количество часов на освоение рабочей программы практики:**

всего 864 часа, при этом:

учебной практики –324 часа;

производственной практики – 216 часов.

# **2. СТРУКТУРА И СОДЕРЖАНИЕ**

# **2.1. Тематический план практики**

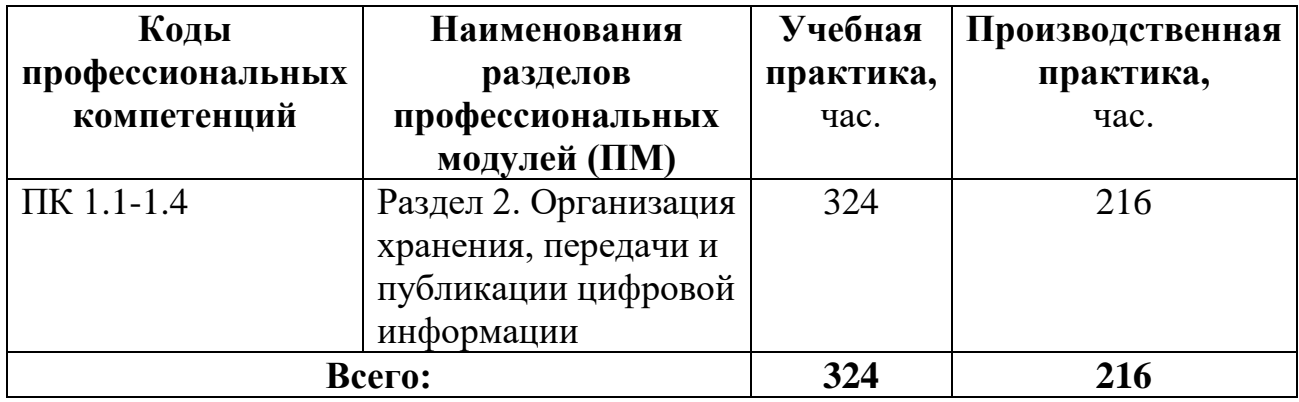

# **2.2. Содержание обучения учебной практики**

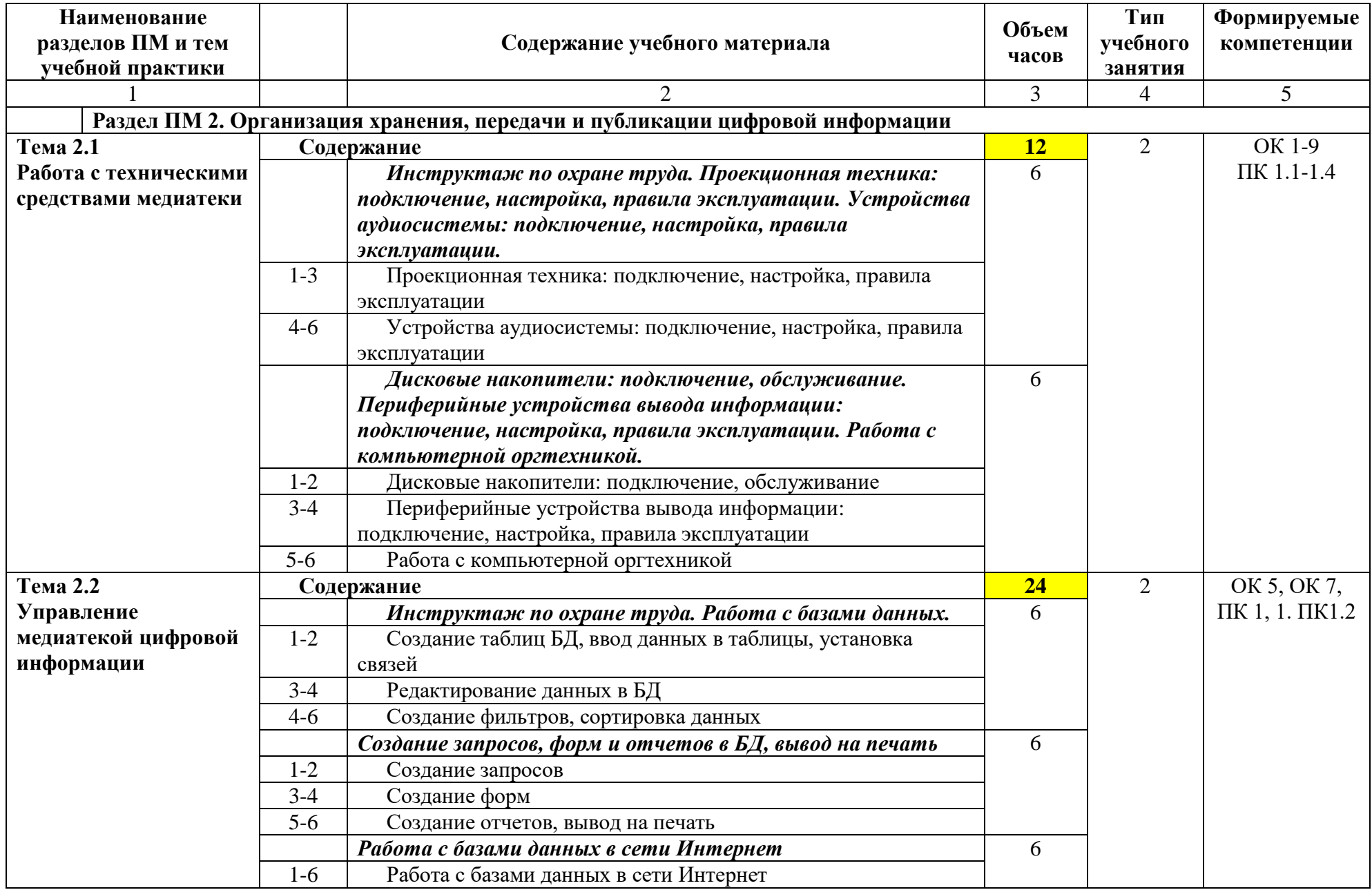

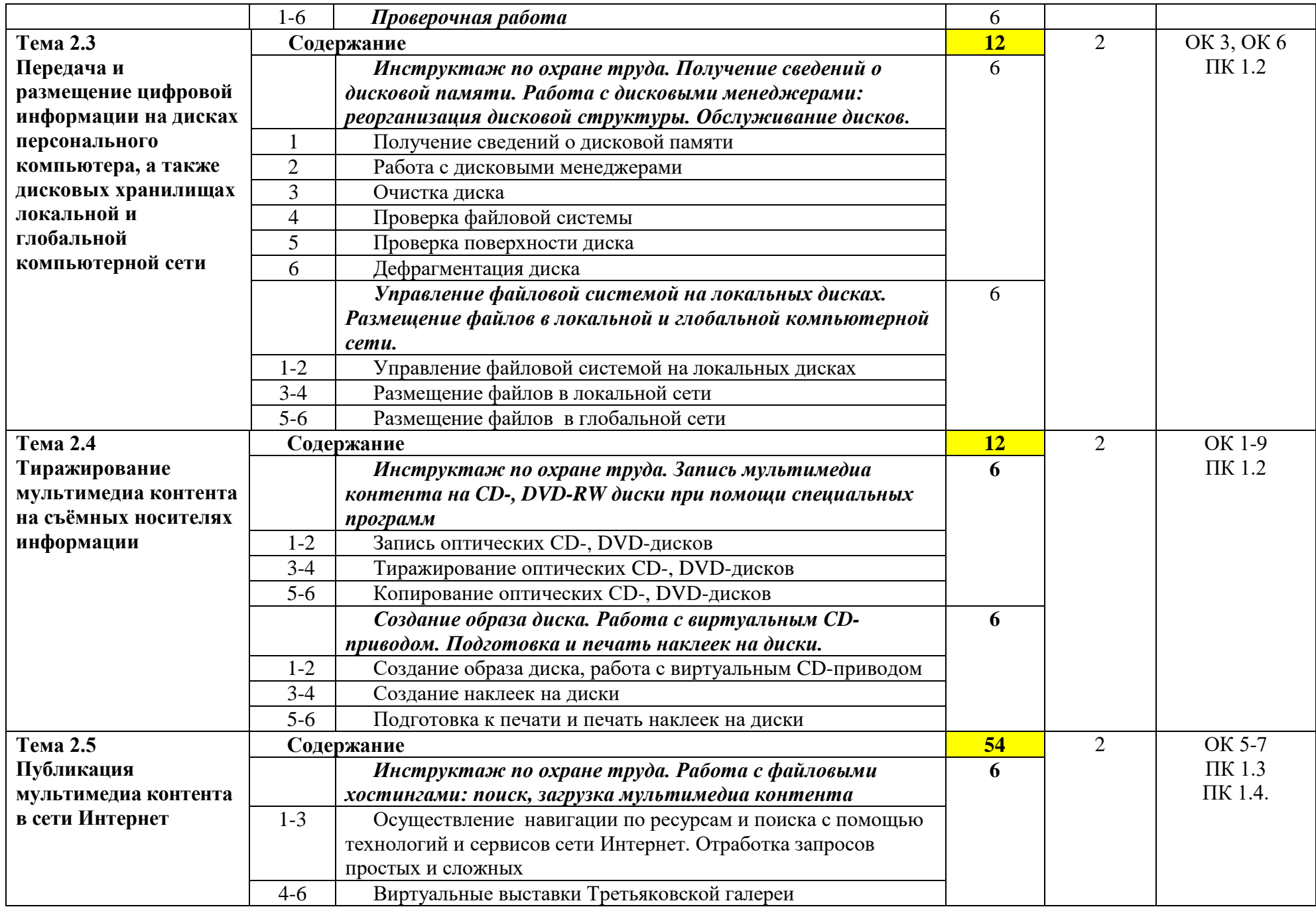

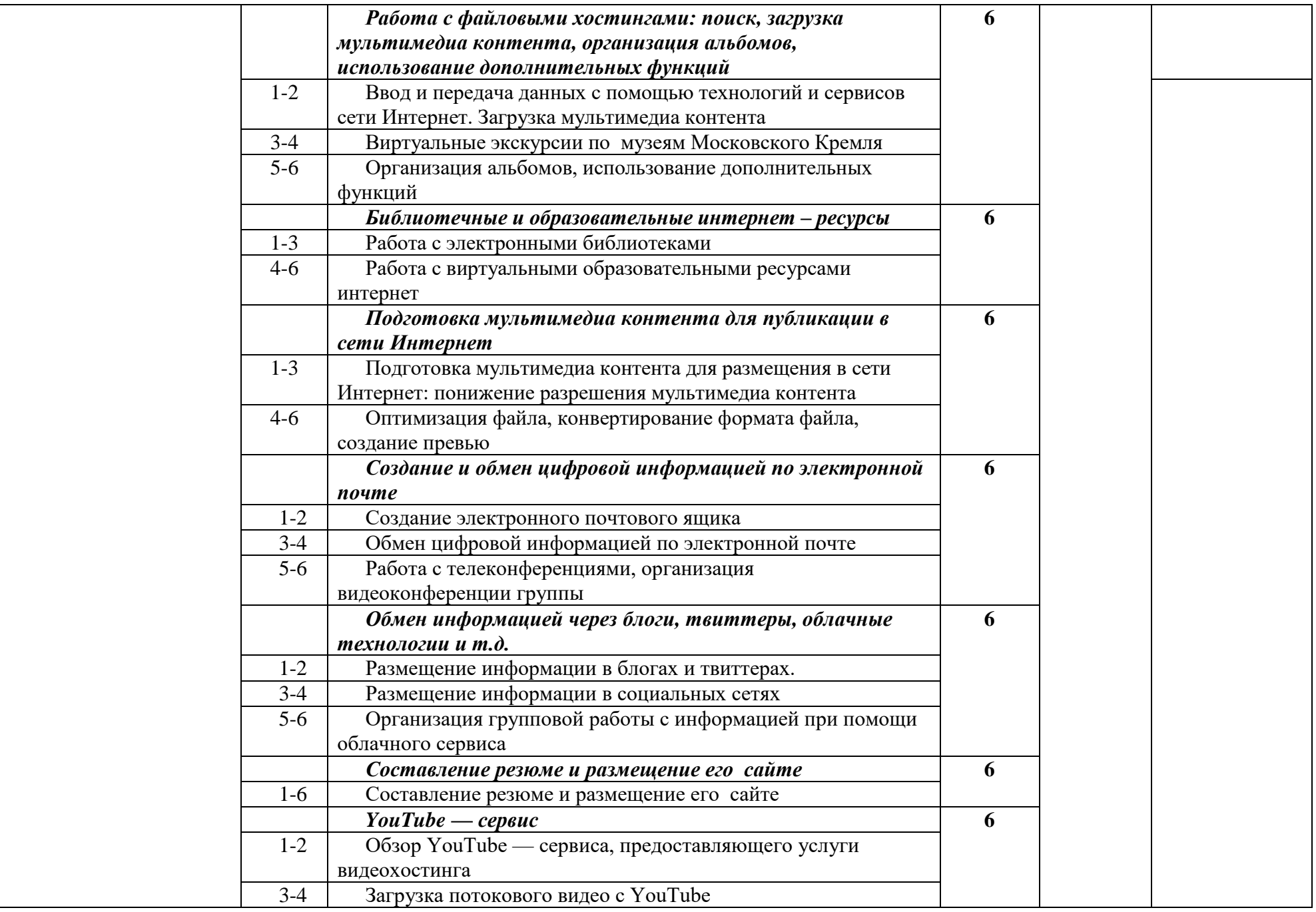

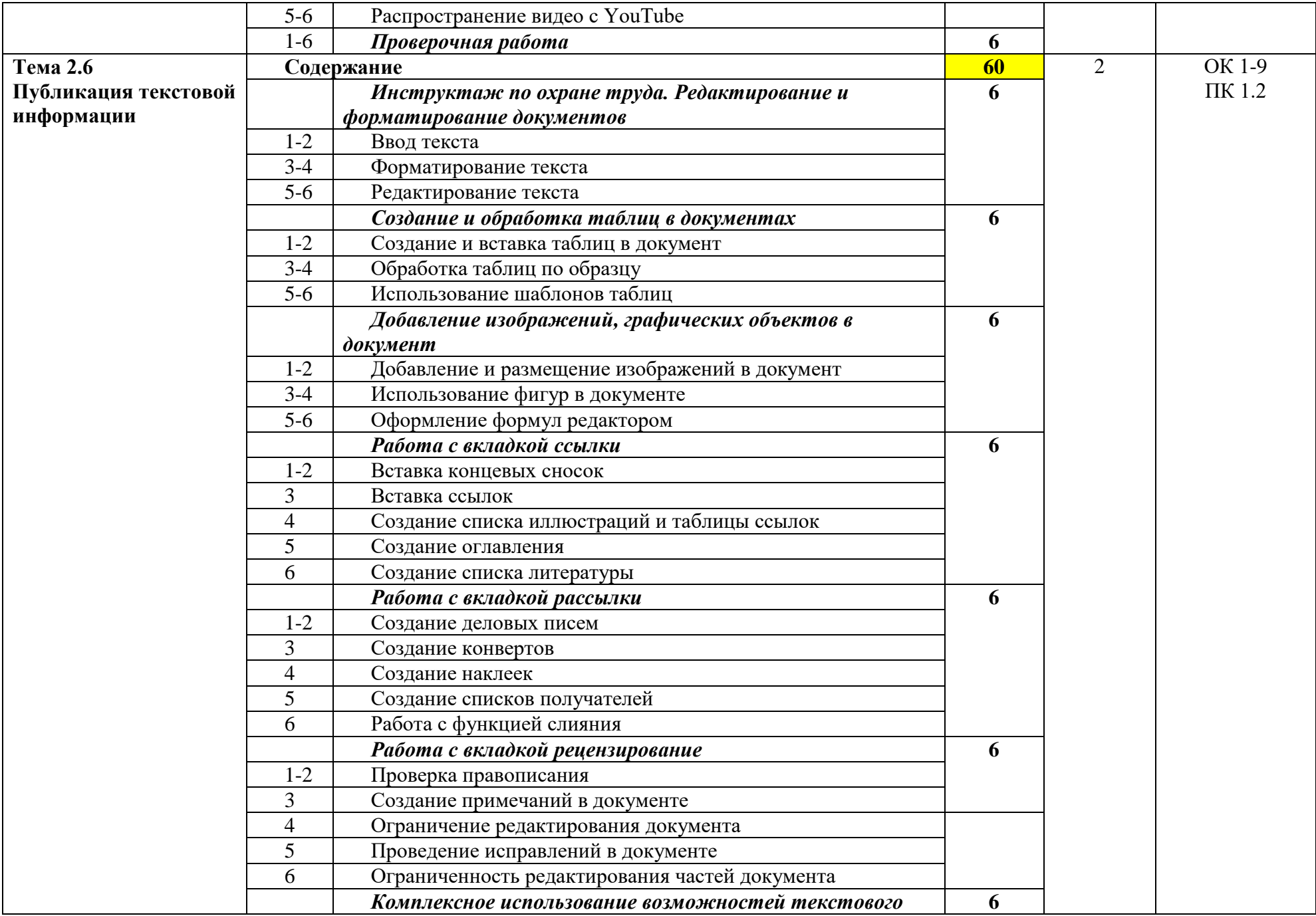

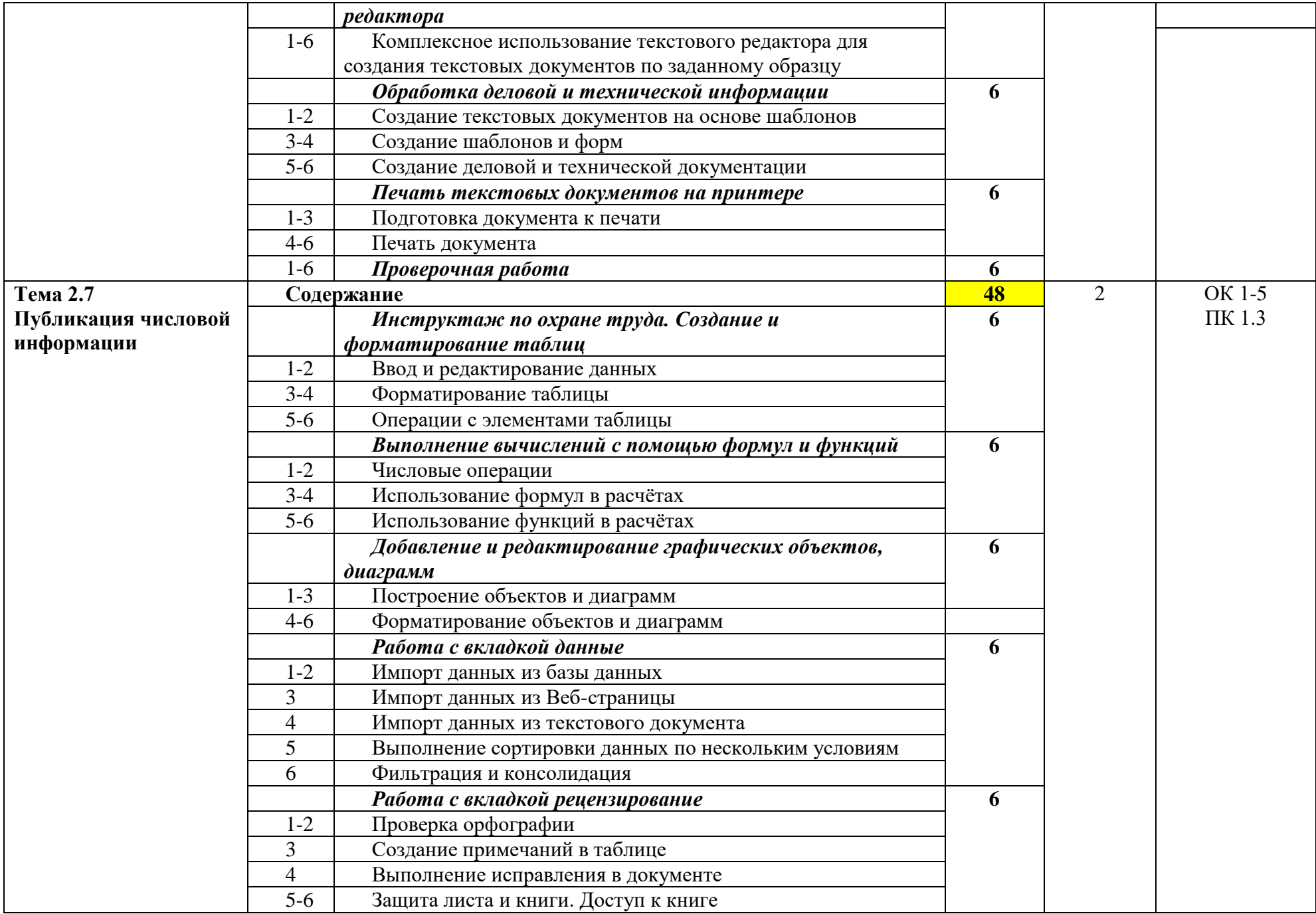

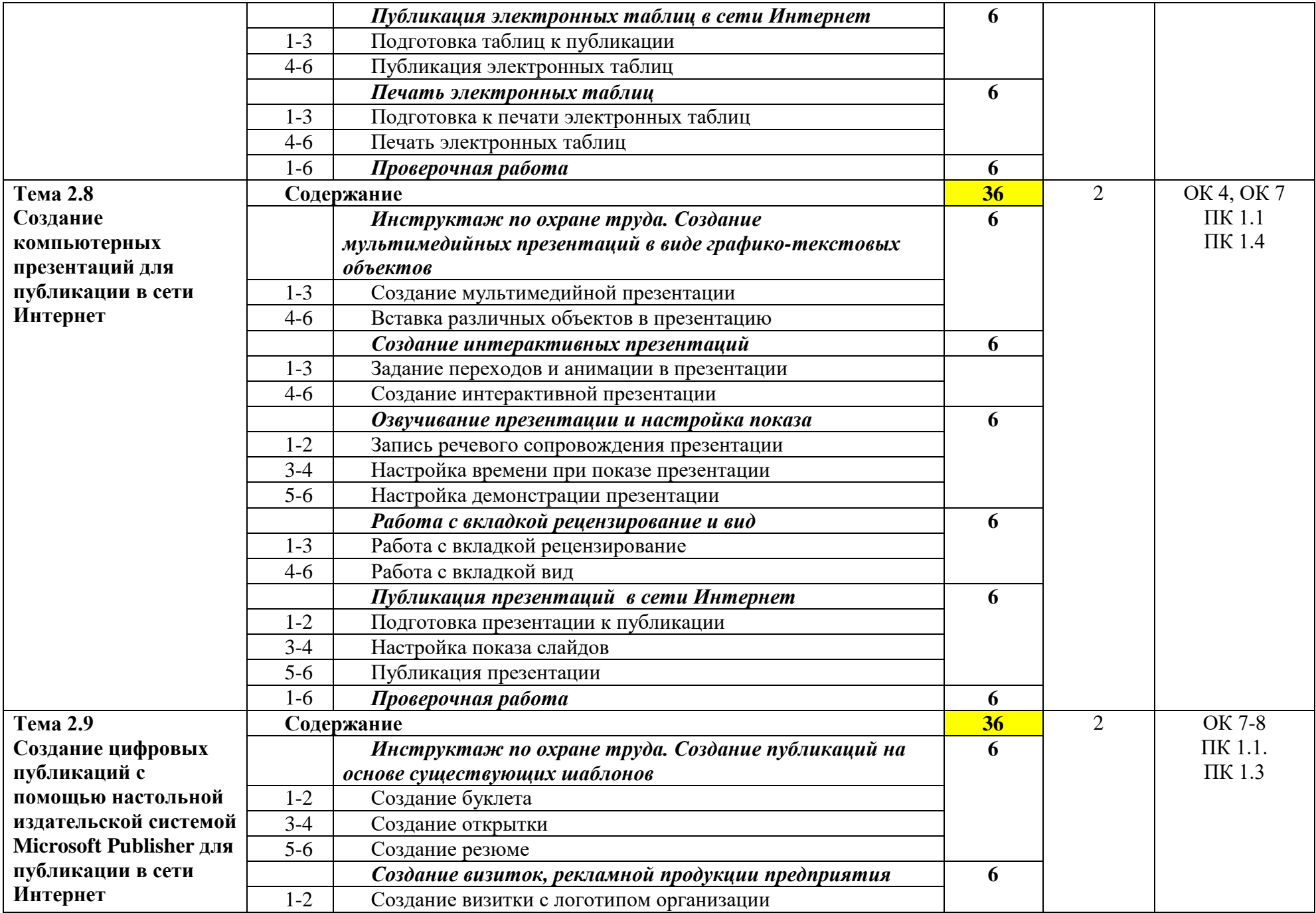

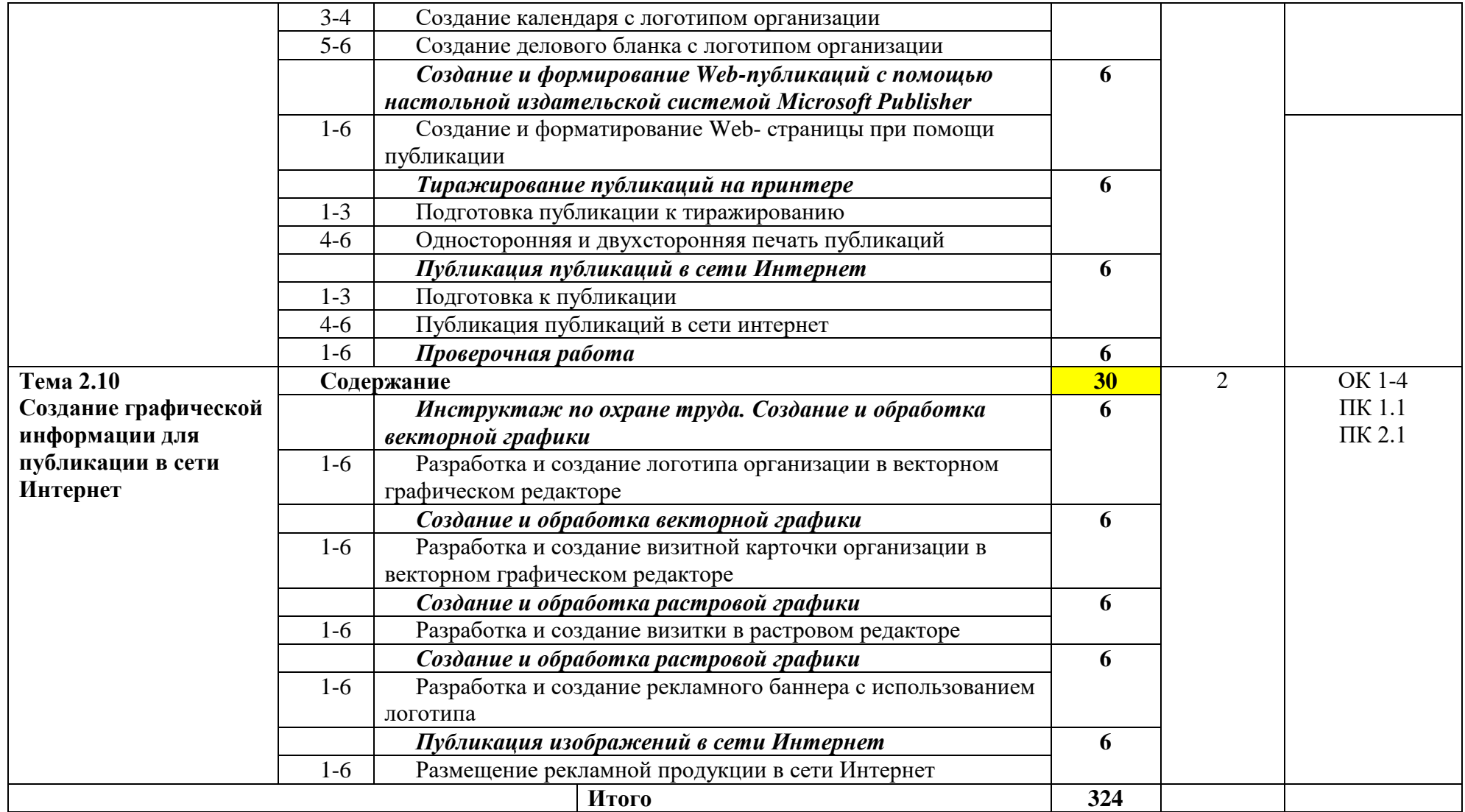

*Для характеристики уровня освоения учебного материала используются следующие обозначения:*

*1. – ознакомительный (узнавание ранее изученных объектов, свойств);* 

*2. – репродуктивный (выполнение деятельности по образцу, инструкции или под руководством)*

*3. – продуктивный (планирование и самостоятельное выполнение деятельности, решение проблемных задач)*

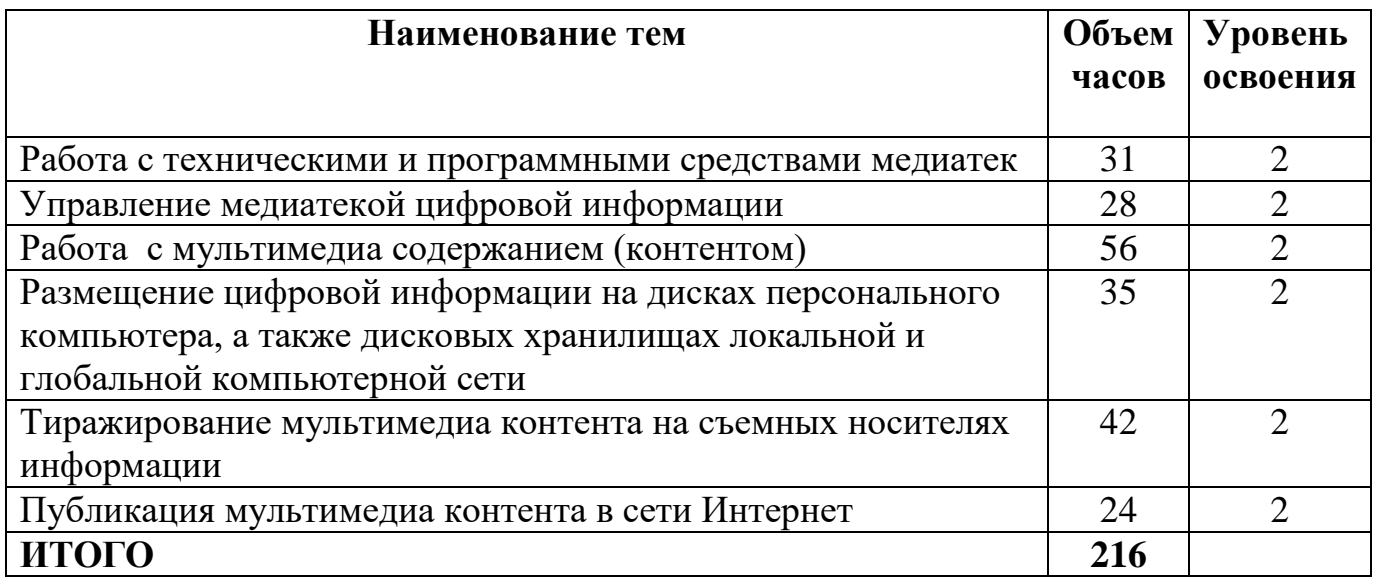

# **3. УСЛОВИЯ РЕАЛИЗАЦИИ ПРОГРАММЫ**

# **УЧЕБНОЙ ПРАКТИКИ**

Конкретные виды профессиональной деятельности, к которым готовится обучающийся, должны определять содержание его образовательной программы, разрабатываемой образовательным учреждением совместно с заинтересованными работодателями.

**3.1. Требования к минимальному материально-техническому обеспечению**  Для реализации учебной практики имеется учебный кабинет: «Информатики, информационных технологий»

Оборудование учебного кабинета и рабочих мест кабинета:

- автоматизированное рабочее место преподавателя, включающее: компьютер с подключением к Интернету, принтеры, мультимедийный проектор, программное обеспечение общего и профессионального назначения, комплект учебно-справочной документации;
- автоматизированные рабочие места учащихся, включающие: мультимедийный компьютер с подключением к Интернету, программное обеспечение общего и профессионального назначения;
- комплект учебно-методической документации;
- наглядные пособия.

Технические средства обучения: аудиовизуальные, компьютерные и телекоммуникационные и т.п.

Оборудование и технологическое оснащение рабочих мест:

- компьютеры (в комплекте колонки)
- мультимедийный проектор
- принтер (цветной и монохромный)
- фотоаппарат
- видеокамера

### **3.2. Информационное обеспечение обучения**

### **Перечень учебных изданий, Интернет-ресурсов, дополнительной литературы Основные источники:**

- 1. Горберх Г.С., Зафиевский А.В., Короткин А.А., Информационные технологии : учебник для СПО – М. : Издательский центр «Академия», 2016. – 208 с.
- 2. Гребенюк Е.И., Гребенюк Н.А., Технические средства информатизации: учебник для СПО – М. : Издательский центр «Академия», 2016. – 352 с.
- 3. Киселёв С.В., Оператор ЭВМ: учебник для НПО, М. : Издательский центр «Академия», 2014. – 352 с.
- 4. Михеева Е.В. Информационные технологии в профессиональной деятельности: учебное пособие для СПО – М. : Издательский центр «Академия», 2016. – 384 с.
- 5. Цветкова М.С., Великович Л.С., Информатика И ИКТ : учебник для СПО М. : Издательский центр «Академия», 2016. – 352 с. **Дополнительные источники:**
- 1. Богатюк В.А. Кунгурцева Л.Н., Оператор ЭВМ: учебное пособие для НПО М.:Издательский центр «Академия», 2010. – 288 с.
- 2. Гагарина Л.Г., Основы компьютерных сетей : учебное пособие для СПО М. : ИД «ФОРУМ» : ИНФРА\_М, 2009. – 272 с.
- 3. Жадаев А.Г., Антивирусная защита ПК СПб. : БХВ-Петербург, 2010. 224 с.
- 4. Максимов Н.В., Попов И.И., Компьютерные сети : учебное пособие для СПО М. : ФОРУМ, 2010. - 464 с.
- 5. Партыка Т.Л., Попов И.И., Информационная безопасность : учебное пособие для СПО – М. : ФОРУМ, 2008. – 432 с.

# **Интернет-ресурсы:**

- 1. http://www.rusedu.ru/subcat  $26.$ html архив учебных программ и презентаций раздел «Информатика»
- 2. [http://www.rusedu.ru/subcat\\_10.html](http://www.rusedu.ru/subcat_10.html) архив учебных программ и презентаций раздел «Учебные программы по Информатике и ИКТ»
- 3. <http://www.twirpx.com/files/informatics/>
- 4. <http://www.intuit.ru/> Интернет-Университет информационных технологий. Примеры курсов: Microsoft Windows для пользователя, Работа в современном офисе, Практическая информатика, Введение в HTML, Безопасность сетей, Основы операционных систем и др.
- 5. <http://www.alleng.ru/edu/comp3.htm> информатика, основы информатики, уроки, учебники, задачи, тесты, ЕГЭ, тестирование, обучение, ответы, олимпиады, учителю информатики, открытый урок и т.д.
- 6. <http://www.planetaexcel.ru/> Портфолио выполненных проектов по автоматизации бизнеса
- 7. [http://www.photosoft.ru/?ks\\_cat=16](http://www.photosoft.ru/?ks_cat=16) Софт платных и бесплатных программ для обработки видео, фото, аудио, создания слайд-шоу, анимации, web и т.д.
- 8. [http://www.nw-web.ru/razrabotka\\_saita.html](http://www.nw-web.ru/razrabotka_saita.html) Особенности разработки web-сайта
- 9. <http://gootsite.narod.ru/> создание сайтов
- 10[.https://ru.wikipedia.org/wiki/Заглавная\\_страница](https://ru.wikipedia.org/wiki/Заглавная_страница) Википедия свободная энциклопедия
- 11[.http://www.nw-web.ru/razrabotka\\_saita.html](file:///C:/Users/UserHome/Downloads/HtѴpĺ/www.nw­wgb.rõ/razrabotka_saita.html) Особенности разработки web-сайта
- 12[.http://gootsite.narod.ru/](http://gootsite.narod.ru/) создание сайтов

13[.https://ru.wikipedia.org/wiki/Заглавная\\_страница](https://ru.wikipedia.org/wiki/Заглавная_страница) Википедия – свободная энциклопедия

# **3.3. Общие требования к организации образовательного процесса**

Практика является обязательным разделом ОПОП. Она представляет собой вид учебных занятий, обеспечивающих практико-ориентированную подготовку обучающихся. При реализации ОПОП СПО предусматриваются следующие виды практик: учебная (производственное обучение) и производственная.

Учебная практика (производственное обучение) и производственная практика проводятся образовательным учреждением при освоении обучающимися профессиональных компетенций в рамках профессиональных модулей и могут реализовываться как концентрированно в несколько периодов, так и рассредоточено, чередуясь с теоретическими занятиями в рамках профессиональных модулей.

Цели и задачи, программы и формы отчетности определяются образовательным учреждением по каждому виду практики.

Производственная практика должна проводиться в организациях, направление

деятельности которых соответствует профилю подготовки обучающихся.

Аттестация по итогам производственной практики проводится с учетом результатов, подтвержденных документами соответствующих организаций.

# **4. КОНТРОЛЬ И ОЦЕНКА РЕЗУЛЬТАТОВ ОСВОЕНИЯ ОБЩИХ И ПРОФЕССИОНАЛЬНЫХ КОМПЕТЕНЦИЙ В ХОДЕ УЧЕБНОЙ ПРАКТИКИ**

**Контроль и оценка** результатов освоения учебной практики осуществляется мастером производственного обучения в процессе проведения каждого занятия. Промежуточная аттестация – в форме выполнения проверочных работ по окончании каждого семестра.

Итоговая аттестация проводится в форме квалификационного экзамена по окончанию изучения каждого модуля.

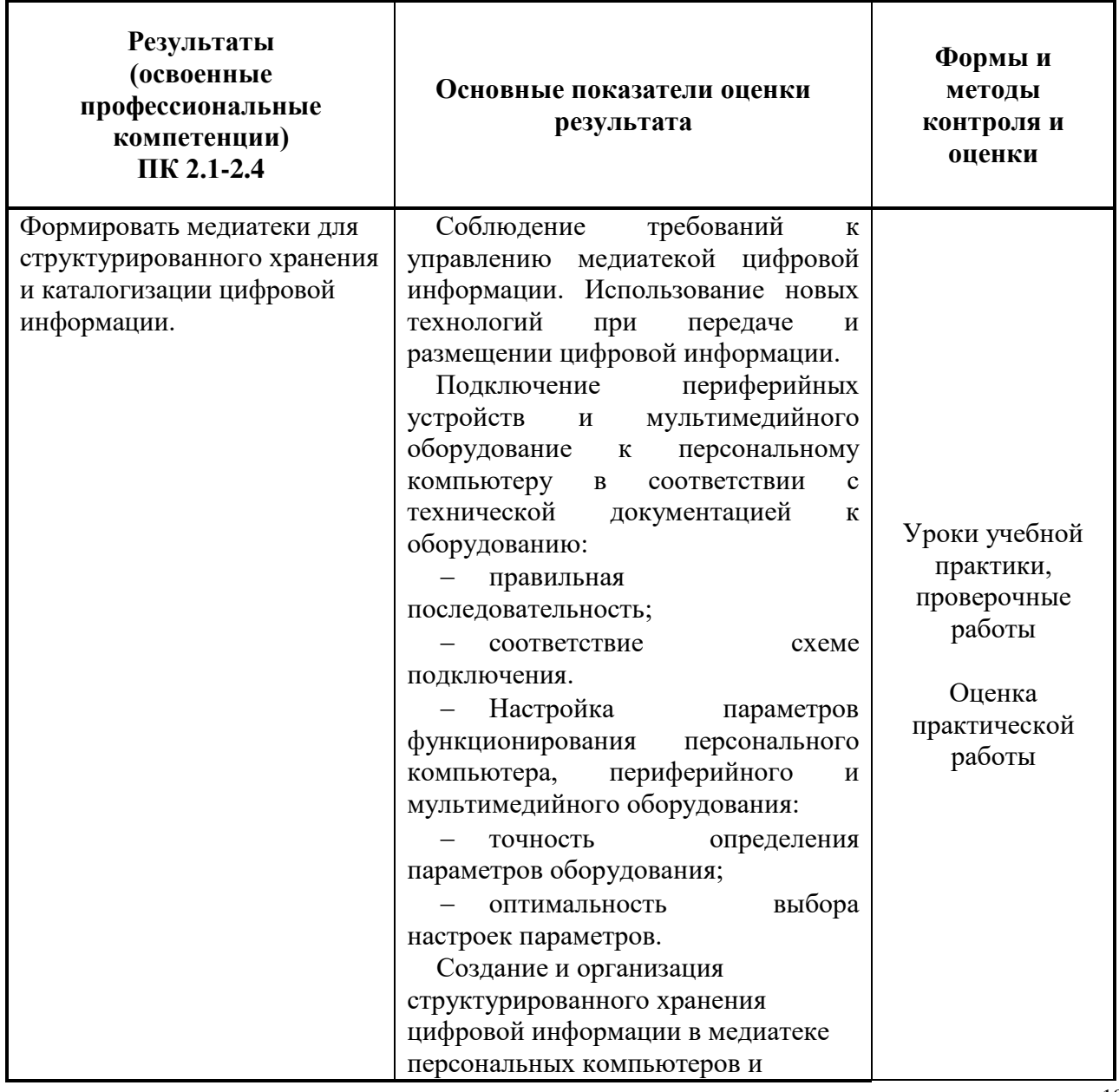

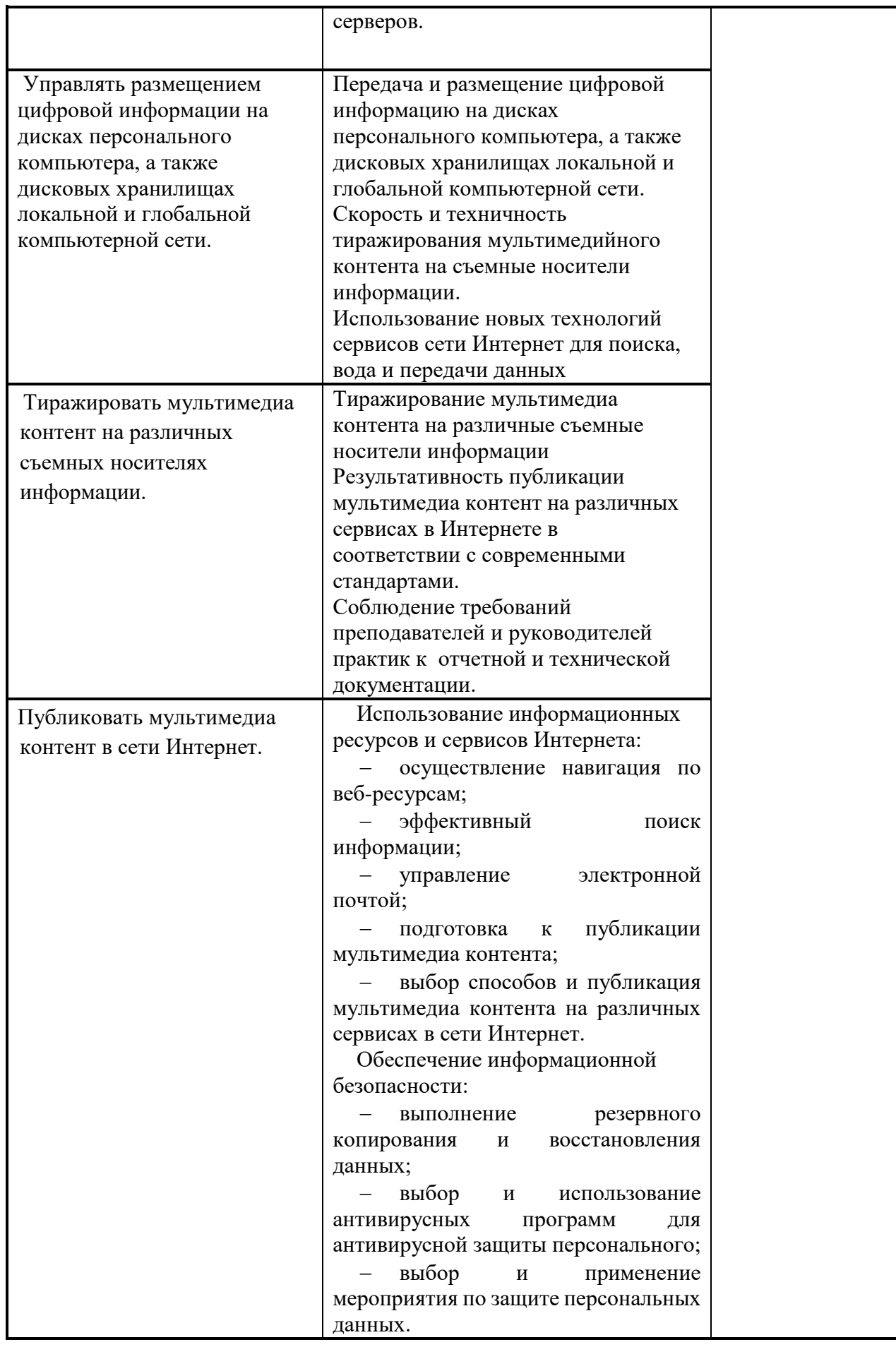

Формы и методы контроля и оценки результатов прохождения практики должны

позволять проверять у обучающихся не только сформированность профессиональных компетенций, но и развитие общих компетенций и обеспечивающих их умений.

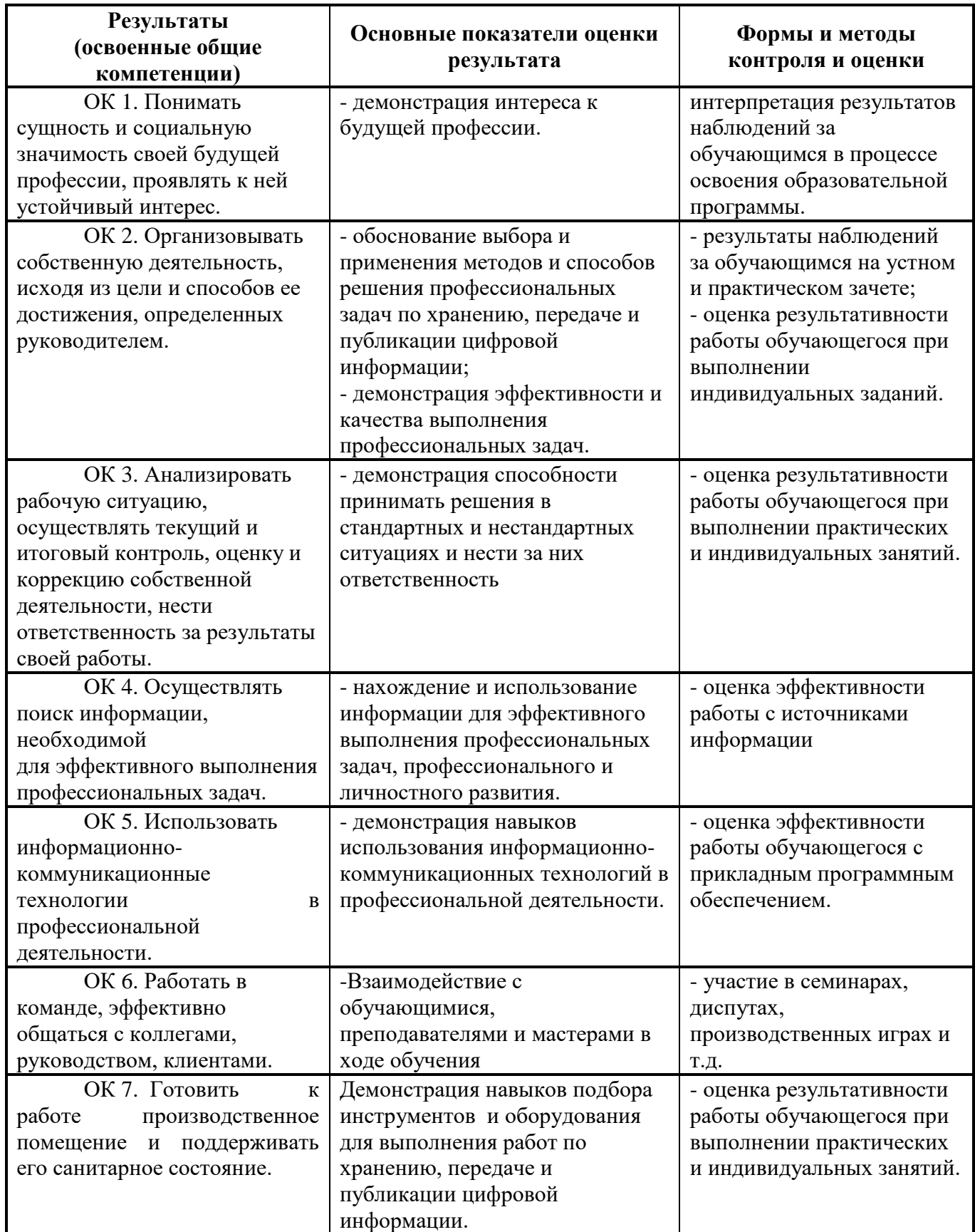

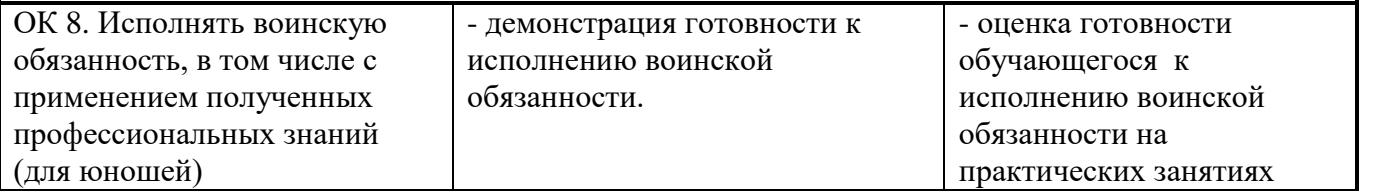